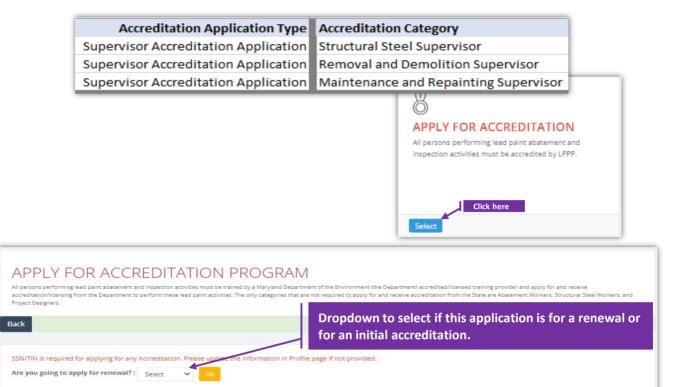

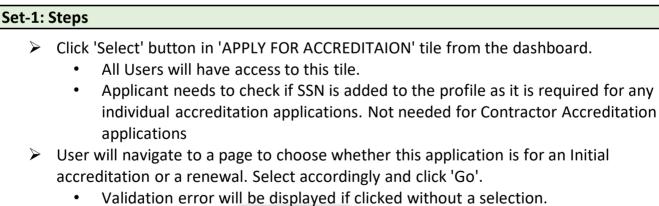

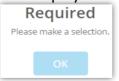

| Accre                                                                                                    | editation Application Typ                                                                                                    |                                                                                                    |                                                                                                    | Accreditation Categ                                                                                                    |                                                                                                    |                                              |
|----------------------------------------------------------------------------------------------------|----------------------------------------------------------------------------------------------------|----------------------------------------------------------------------------------------------------|----------------------------------------------------------------------------------------------------|----------------------------------------------------------------------------------------------------|----------------------------------------------------------------------------------------------------|----------------------------------------------|
| Su                                                                                                    | pervisor Accreditation                                                                                                    | Application                                                                                                    | ~                                                                                                    | Select Category                                                                                                    |                                                                                                    | ~                                            |
| If you                                                                                                    | are upable to find your en                                                                                                    | nnlover/contract                                                                                                    | tor/provider then r                                                                                                    | Select Category                                                                                                    |                                                                                                    |                                              |
|                                                                                                    | i are unable to find your er<br>annot proceed until they a                                                                                                    |                                                                                                    |                                                                                                    | Structural Steel                                                                                                    |                                                                                                    |                                              |
| Emp                                                                                                    | loyer:                                                                                                    |                                                                                                    |                                                                                                    |                                                                                                    | emolition Supervis                                                                                                    |                                              |
|                                                                                                    |                                                                                                    | TYC Call                                                                                                    |                                                                                                    | ney add you to their                                                                                                    | employee list                                                                                                    |                                              |
|                                                                                                    |                                                                                                    | Employ                                                                                                    |                                                                                                    | , , , , , , , , , , , , , , , , , , , ,                                                                                                    | Silver Spring                                                                                                    | Associates 🗸                                 |
|                                                                                                    |                                                                                                    |                                                                                                    |                                                                                                    |                                                                                                    | Select Employ                                                                                                    |                                              |
|                                                                                                    |                                                                                                    | My Tra                                                                                                    | ainings                                                                                                    |                                                                                                    | Silver Spring                                                                                                    |                                              |
|                                                                                                    |                                                                                                    | Please s                                                                                                    | elect a training fo                                                                                                    | r which either you a                                                                                                    | - PARIETAPAA AP TSV                                                                                                    | <del>an tha chilirea th nince</del> a        |
| -2:                                                                                                    | Steps                                                                                                    |                                                                                                    |                                                                                                    |                                                                                                    |                                                                                                    |                                              |
| ⊳                                                                                                    | Select Supervisor                                                                                                    | r accredita                                                                                                    | tion applicat                                                                                                    | ion type.                                                                                                    |                                                                                                    |                                              |
|                                                                                                    | Page refreshes to                                                                                                    |                                                                                                    |                                                                                                    |                                                                                                    | ditation cate                                                                                                    | gorv.                                        |
| <ul> <li>Select the category.</li> </ul>                                                                                                    |                                                                                                    |                                                                                                    |                                                                                                    |                                                                                                    |                                                                                                    |                                              |
|                                                                                                    | 'Is Renewal' chec                                                                                                    | -                                                                                                    | he displayed                                                                                                    | checked or ur                                                                                                    | h-checked bas                                                                                                    | ed on the selecti                            |
|                                                                                                    | from previous pa                                                                                                    |                                                                                                    |                                                                                                    |                                                                                                    |                                                                                                    |                                              |
|                                                                                                    | nom previous pe                                                                                                    | ·9C.                                                                                                    | ⊡ Is F                                                                                                    | tenewal?                                                                                                    | Renewal?                                                                                                    |                                              |
| ~                                                                                                    | Colored 1                                                                                                    |                                                                                                    | C                                                                                                    |                                                                                                    |                                                                                                    |                                              |
| ۶                                                                                                    | Select the emplo                                                                                                    | •                                                                                                    |                                                                                                    | •                                                                                                    |                                                                                                    |                                              |
|                                                                                                    |                                                                                                    |                                                                                                    |                                                                                                    | of User's emp                                                                                                    |                                                                                                    |                                              |
|                                                                                                    | <ul> <li>If there is</li> </ul>                                                                                                    | no employ                                                                                                    | er in the dro                                                                                                    | pdown to sele                                                                                                    | ect, then this a                                                                                                    | applicant is not                             |
|                                                                                                    | added to t                                                                                                    | heir emplo                                                                                                    | oyee list. Ref                                                                                                    | er 'Manager E                                                                                                    | mployee' to s                                                                                                    | ee how an                                    |
|                                                                                                    | authorized                                                                                                    | d user can i                                                                                                    | manage em                                                                                                    | oloyees of an o                                                                                                    | organization/o                                                                                                    | ontractor.                                   |
| $\triangleright$                                                                                                    | Training and exa                                                                                                    |                                                                                                    |                                                                                                    | -                                                                                                    | -                                                                                                    |                                              |
|                                                                                                    | •                                                                                                    |                                                                                                    |                                                                                                    | •                                                                                                    |                                                                                                    | • .                                          |
|                                                                                                    |                                                                                                    |                                                                                                    |                                                                                                    |                                                                                                    |                                                                                                    |                                              |
|                                                                                                    | <ul> <li>Training in</li> </ul>                                                                                                    | itormation                                                                                                    | is required                                                                                                    | for NEW or Re                                                                                                    | newal applica                                                                                                    | tions and for all                            |
|                                                                                                    | -                                                                                                    |                                                                                                    | is required                                                                                                    | for NEW or Re                                                                                                    | newal applica                                                                                                    | tions and for all                            |
|                                                                                                    | categories                                                                                                    |                                                                                                    |                                                                                                    |                                                                                                    |                                                                                                    |                                              |
|                                                                                                    | categories <ul> <li>Exam information</li> </ul>                                                                                                    | rmation is                                                                                                    | required for                                                                                                    | Initial (/NEW)                                                                                                    | Removal & D                                                                                                    | emolition                                    |
|                                                                                                    | categories<br>• Exam info<br>Supervisor                                                                                                    | rmation is<br>r applicatio                                                                                                    | required for<br>ons. For the i                                                                                                    | Initial (/NEW)<br>est, this section                                                                                                    | Removal & D                                                                                                    | emolition                                    |
| •                                                                                                    | categories <ul> <li>Exam information</li> </ul>                                                                                                    | rmation is<br>r applicatio                                                                                                    | required for<br>ons. For the i                                                                                                    | Initial (/NEW)<br>est, this section                                                                                                    | Removal & D                                                                                                    | emolition                                    |
|                                                                                                    | categories<br>• Exam info<br>Supervisor                                                                                                    | rmation is<br>r applicatio                                                                                                    | required for<br>ons. For the i                                                                                                    | Initial (/NEW)<br>est, this section                                                                                                    | Removal & D                                                                                                    | emolition                                    |
|                                                                                                    | categories<br>• Exam info<br>Supervisor<br>Click 'Proceed to                                                                                                    | rmation is<br>rapplicatio<br>create acc                                                                                                    | required for<br>ons. For the i<br>creditation a                                                                                                    | Initial (/NEW)<br>est, this section                                                                                                    | Removal & D<br>on is not displ                                                                                                    | emolition                                    |
| creditat                                                                                                    | categories<br>• Exam info<br>Supervisor<br>Click 'Proceed to                                                                                                    | rmation is<br>rapplicatio<br>create acc                                                                                                    | required for<br>ons. For the r<br>creditation a                                                                                                    | Initial (/NEW)<br>est, this section<br>pplication'.                                                                                                    | Removal & D                                                                                                    | emolition                                    |
| creditat<br>Superv                                                                                                    | categories<br>• Exam info<br>Supervisor<br>Click 'Proceed to<br>tion Application Type:<br>visor Accreditation Application                                                                                                    | rmation is<br>r applicatio<br>create acc                                                                                                    | required for<br>ons. For the in<br>creditation a<br>creditation Category:<br>Removal and Demoli                                                                                                    | Initial (/NEW)<br>rest, this section<br>pplication'.                                                                                                    | Removal & D<br>on is not displ                                                                                                    | emolition                                    |
| Superv                                                                                                    | categories<br>• Exam info<br>Supervisor<br>Click 'Proceed to                                                                                                    | rmation is<br>applicatio<br>create acc                                                                                                    | required for<br>ons. For the in<br>creditation a<br>creditation Category:<br>Removal and Demoli                                                                                                    | Initial (/NEW)<br>rest, this section<br>pplication'.                                                                                                    | Removal & D<br>on is not displ                                                                                                    | emolition                                    |
| Superv<br>Superv<br>you are u                                                                                                    | categories<br>• Exam info<br>Supervisor<br>Click 'Proceed to<br>tion Application Type:<br>visor Accreditation Application<br>unable to find your employer/contra<br>t proceed until they add you to their                                                                                                    | rmation is<br>applicatio<br>create acc                                                                                                    | required for<br>ons. For the in<br>creditation a<br>creditation Category:<br>Removal and Demoli                                                                                                    | Initial (/NEW)<br>rest, this section<br>pplication'.                                                                                                    | Removal & D<br>on is not displ                                                                                                    | emolition                                    |
| screditat<br>Superv<br>you are u<br>e cannot<br>mploye                                                                                                    | categories<br>• Exam info<br>Supervisor<br>Click 'Proceed to<br>tion Application Type:<br>visor Accreditation Application<br>unable to find your employer/contra<br>t proceed until they add you to their<br>r:                                                                                                    | rmation is<br>applicatio<br>create acc                                                                                                    | required for<br>ons. For the in<br>creditation a<br>ccreditation Category:<br>Removal and Demoli<br>ach out to their contact pr                                                                                                    | Initial (/NEW)<br>rest, this section<br>pplication'.                                                                                                    | Removal & D<br>on is not displ                                                                                                    | emolition<br>ayed.                           |
| Superv<br>Superv<br>you are u<br>cannot<br>nploye<br>y Train                                                                                                    | categories<br>• Exam info<br>Supervisor<br>Click 'Proceed to<br>tion Application Type:<br>visor Accreditation Application<br>unable to find your employer/contra<br>t proceed until they add you to their<br>r:                                                                                                    | ator/provider then rec                                                                                                    | required for<br>ons. For the in<br>creditation a<br>creditation Category:<br>Removal and Demoli<br>ach out to their contact pr<br>Silver Spring Associal                                                                                                    | Initial (/NEW)<br>rest, this section<br>pplication'.                                                                                                    | Removal & D<br>on is not displ                                                                                                    | emolition<br>ayed.<br>nation of the          |
| creditat<br>Superv<br>rou are u<br>cannot<br>nploye<br>y Train                                                                                                    | categories<br>• Exam info<br>Supervisor<br>Click 'Proceed to<br>tion Application Type:<br>visor Accreditation Application<br>unable to find your employer/contra<br>t proceed until they add you to their<br>r:<br>hings                                                                                                    | ator/provider then rec                                                                                                    | required for<br>ons. For the in<br>creditation a<br>creditation Category:<br>Removal and Demoli<br>ach out to their contact pr<br>Silver Spring Associal                                                                                                    | Initial (/NEW)<br>rest, this section<br>pplication'.                                                                                                    | Removal & D<br>on is not displ                                                                                                    | emolition<br>ayed.<br>nation of the          |
| creditat<br>Superv<br>rou are u<br>cannot<br>nploye<br>y Train                                                                                                    | categories<br>• Exam infol<br>Supervisor<br>Click 'Proceed to<br>tion Application Type:<br>visor Accreditation Application<br>unable to find your employer/contra<br>proceed until they add you to their<br>r:<br>lings<br>ect a training for which either you ar                                                                                                    | actor/provider then rec                                                                                                    | required for<br>ons. For the in<br>creditation a<br>creditation Category:<br>Removal and Demoli<br>ach out to their contact pr<br>Silver Spring Associat<br>the course to proceed. Tri                                                                                                    | Initial (/NEW)<br>rest, this section<br>pplication'.                                                                                                    | Removal & D<br>on is not displ                                                                                                    | emolition<br>ayed.<br>nation of the<br>here. |
| creditat<br>Superv<br>rou are u<br>cannot<br>nploye<br>y Train                                                                                                    | categories<br>• Exam info<br>Supervisor<br>Click 'Proceed to<br>tion Application Type:<br>visor Accreditation Application<br>unable to find your employer/contra<br>t proceed until they add you to their<br>r:<br>lings<br>et a training for which either you ar<br>Training Course                                                                                                    | actor/provider then re-<br>employee list.                                                                                                    | required for<br>ons. For the in<br>creditation a<br>creditation Category:<br>Removal and Demoli<br>ach out to their contact pri<br>Silver Spring Associat<br>the course to proceed. The<br>II End Date                                                                                                    | Initial (/NEW)<br>rest, this section<br>pplication'.<br>tion Supervisor<br>rison to add you as their emp<br>es<br>tining is require<br>tining is require<br>training Provider | Removal & D<br>on is not displ                                                                                                    | emolition<br>ayed.                           |
| Superv<br>Superv<br>you are u<br>e cannot<br>nploye<br>y Train                                                                                                    | categories<br>• Exam infol<br>Supervisor<br>Click 'Proceed to<br>tion Application Type:<br>visor Accreditation Application<br>unable to find your employer/contra<br>proceed until they add you to their<br>r:<br>lings<br>ect a training for which either you ar                                                                                                    | actor/provider then rec                                                                                                    | required for<br>ons. For the in<br>creditation a<br>creditation Category:<br>Removal and Demoli<br>ach out to their contact pr<br>Silver Spring Associat<br>the course to proceed. Tri                                                                                                    | Initial (/NEW)<br>rest, this section<br>pplication'.                                                                                                    | Removal & D<br>on is not displ                                                                                                    | emolition<br>ayed.<br>nation of the<br>here. |
| vou are t<br>e cannot<br>nploye<br>y Train<br>aase sele                                                                                                    | categories<br>• Exam info<br>Supervisor<br>Click 'Proceed to<br>tion Application Type:<br>visor Accreditation Application<br>unable to find your employer/contra<br>proceed until they add you to their<br>r:<br>tings<br>ect a training for which either you ar<br>Training Course                                                                                                    | actor/provider then re-<br>employee list.                                                                                                    | required for<br>ons. For the in<br>creditation a<br>creditation Category:<br>Removal and Demoli<br>ach out to their contact pri<br>Silver Spring Associat<br>the course to proceed. The<br>II End Date                                                                                                    | Initial (/NEW)<br>rest, this section<br>pplication'.<br>tion Supervisor<br>rison to add you as their emp<br>es<br>tining is require<br>tining is require<br>training Provider | Removal & D<br>on is not displ                                                                                                    | emolition<br>ayed.<br>nation of the<br>here. |
| screditat<br>Superv<br>you are te<br>e cannot<br>mploye<br>y Train<br>Base sele                                                                                                    | categories<br>• Exam info<br>Supervisor<br>Click 'Proceed to<br>tion Application Type:<br>visor Accreditation Application<br>unable to find your employer/contra<br>t proceed until they add you to their<br>rr:<br>lings<br>ect a training for which either you ar<br>Training Course []<br>Maintenance and Repainting<br>Supervisor (S4)-Initial                                                                                                    | actor/provider then re-<br>employee list.                                                                                                    | Creditation Category: Removal and Demoli ach out to their contact pr Silver Spring Associat the course to proceed. Tri I End Date I0/14/2021                                                                                                    | Initial (/NEW)<br>rest, this section<br>pplication'.                                                                                                    | Removal & D<br>on is not displ                                                                                                    | emolition<br>ayed.<br>nation of the<br>here. |
| vou are t<br>creditat<br>you are t<br>e cannot<br>nploye<br>y Train<br>aase sele                                                                                                    | categories Categories Categories  | actor/provider then re-<br>employee list.                                                                                                    | Creditation Category: Removal and Demoli ach out to their contact pr Silver Spring Associat the course to proceed. Tri I End Date I0/14/2021                                                                                                    | Initial (/NEW)<br>rest, this section<br>pplication'.                                                                                                    | Removal & D<br>on is not displ                                                                                                    | emolition<br>ayed.<br>nation of the<br>here. |
| vou are te<br>superv<br>vou are te<br>acannot<br>vou are te<br>acannot<br>vou acannot<br>vou acannot<br>vou aca | Categories Categories  | Actor/provider then readily actor/provider then readily ac | required for<br>ons. For the in<br>creditation a<br>creditation a<br>creditation Category:<br>Removal and Demoli<br>ach out to their contact pr<br>Silver Spring Associal<br>the course to proceed. The<br>in in in it is a social<br>in in it is a social<br>in in it is a social<br>in in it is a social<br>in in it is a social<br>in it is a social<br>in it is a socia | Initial (/NEW)<br>rest, this section<br>pplication'.                                                                                                    | Removal & D<br>on is not displ                                                                                                    | mation of the<br>here.                       |
| vou are te<br>superv<br>vou are te<br>acannot<br>vou are te<br>acannot<br>vou acannot<br>vou acannot<br>vou aca | categories Categories Categories  | Actor/provider then readily actor/provider then readily ac | required for<br>ons. For the in<br>creditation a<br>creditation a<br>creditation Category:<br>Removal and Demoli<br>ach out to their contact pr<br>Silver Spring Associal<br>the course to proceed. The<br>in in in it is a social<br>in in it is a social<br>in in it is a social<br>in in it is a social<br>in in it is a social<br>in it is a social<br>in it is a socia | Initial (/NEW)<br>rest, this section<br>pplication'.                                                                                                    | Removal & D<br>on is not displ<br>Is Renewal?<br>Is Renewal?<br>Is card No.<br>Card No.                                                                                                    | mation of the<br>here.                       |
| Superv<br>Superv<br>you are te cannot of<br>the cannot of the cannot<br>the cannot of the cannot of the cannot<br>the cannot of the cannot of t                                                                                                    | categories         • Exam infor         Supervisor         Click 'Proceed to         tion Application Type:         visor Accreditation Application         unable to find your employer/contract proceed until they add you to their set a training for which either you are         Training Course       II         Maintenance and Repainting Supervisor (S4) - Initial         Inspector Technician (IT) - Refresher         Visual Inspector (VI) - Initial         to 3 of 3 entries         ts                                                                                                    | Actor/provider then recently actor/provider then recently actor/provider t | required for<br>ons. For the in<br>creditation a<br>ccreditation Category:<br>Removal and Demoli<br>ach out to their contact pri<br>Silver Spring Associal<br>the course to proceed. Tri<br><b>II End Date</b><br><b>II</b> 0/14/2021                                                                                                    | Initial (/NEW)<br>rest, this section<br>pplication'.                                                                                                    | Removal & D<br>on is not displ<br>Is Renewal?<br>Is Renewal?<br>Is Renewal?<br>Is card No.<br>Card No.<br>Card No.<br>Card No.                                                                                                    | mation of the<br>here.                       |
| Supervised ital<br>Supervised and the supervised and the supervised and t                                                                                                    | categories         • Exam infor         Supervisor         Click 'Proceed to         tion Application Type:         visor Accreditation Application         unable to find your employer/contra         tp coded until they add you to their         training for which either you and         Training Course         II         Maintenance and Repainting         Supervisor (S4) - Initial         Inspector Technician (IT) -         Refresher         Visual Inspector (V) - Initial         to 3 of 3 entries                                                                                                    | Actor/provider then recently actor/provider then recently actor/provider t | required for<br>ons. For the in<br>creditation a<br>ccreditation Category:<br>Removal and Demoli<br>ach out to their contact pri<br>Silver Spring Associal<br>the course to proceed. Tri<br><b>II</b> End Date 1<br>10/14/2021 1<br>10/14/2021                                                                                                    | Initial (/NEW)<br>rest, this section<br>pplication'.                                                                                                    | Removal & D<br>on is not displ<br>Is Renewal?<br>Is Renewal?<br>Is card No.<br>Card No.                                                                                                    | mation of the<br>here.                       |
| Supervised ital<br>Supervised and the second second se                                                                                                    | categories         • Exam infor         Supervisor         Click 'Proceed to         tion Application Type:         visor Accreditation Application         unable to find your employer/contract proceed until they add you to their set a training for which either you are         Training Course       II         Maintenance and Repainting Supervisor (S4) - Initial         Inspector Technician (IT) - Refresher         Visual Inspector (VI) - Initial         to 3 of 3 entries         ts                                                                                                    | Actor/provider then recently actor/provider then recently actor/provider t | required for<br>ons. For the in<br>creditation a<br>ccreditation Category:<br>Removal and Demoli<br>ach out to their contact pri<br>Silver Spring Associal<br>the course to proceed. Tri<br><b>II</b> End Date 1<br>10/14/2021 1<br>10/14/2021                                                                                                    | Initial (/NEW)<br>rest, this section<br>pplication'.                                                                                                    | Removal & D<br>on is not displ<br>Is Renewal?<br>V<br>Noyee.<br>V<br>Is Card No.<br>Card No.<br>Card No.<br>Card No.<br>Card No.<br>Card No.                                                                                                    | mation of the<br>here.                       |
| Supervised it and a second second sec                                                                                                    | Categories Categories  | Actor/provider then recently actor/provider then recently actor/provider t | required for<br>ons. For the in<br>creditation a<br>creditation fategory:<br>Removal and Demoli<br>ach out to their contact pr<br>Silver Spring Associat<br>the course to proceed. Tri<br><b>I</b> End Date<br>10/14/2021<br>10/14/2021<br>10/12/2021                                                                                                    | Initial (/NEW)<br>rest, this section<br>pplication'.                                                                                                    | Removal & D<br>on is not displ<br>Is Renewal?<br>V<br>Noyee.<br>V<br>Is Renewal?<br>Is card No.<br>Card No.<br>Card | mation of the<br>here.                       |
| screeditat<br>Super<br>you are e cannot<br>e cannot<br>y Train<br>aease sele<br>11<br>0<br>0<br>0<br>0<br>0<br>0<br>0<br>0<br>0<br>0<br>0<br>0<br>0<br>0<br>0<br>0<br>0<br>0                                                                                                    | Categories Categories  | create accontraction is application is application of create accontraction is application of create accontraction of the create accontraction of the create accontraction  | required for<br>ons. For the in<br>creditation a<br>creditation fategory:<br>Removal and Demoli<br>ach out to their contact pr<br>Silver Spring Associat<br>the course to proceed. Tri<br><b>I</b> End Date<br>10/14/2021<br>10/14/2021<br>10/12/2021                                                                                                    | Initial (/NEW)<br>rest, this section<br>pplication'.                                                                                                    | Removal & D<br>on is not displ<br>Is Renewal?<br>Is Renewal?<br>Is Renewal?<br>Is card No.<br>If Card No.<br>If Card No.<br>If                                                                                               | mation of the<br>here.                       |
| screeditations<br>Supervised and the second second sec                                                                                                    | Categories Categories Categories Categories Categories Categories Categories Categories Categories Category Category Cat | create accordence of the second second seco  | required for<br>ons. For the in<br>creditation a<br>creditation fategory:<br>Removal and Demoli<br>ach out to their contact pr<br>Silver Spring Associat<br>the course to proceed. Tri<br><b>I</b> End Date<br>10/14/2021<br>10/14/2021<br>10/12/2021                                                                                                    | Initial (/NEW)<br>rest, this section<br>pplication'.                                                                                                    | Removal & D<br>on is not displ<br>Is Renewal?<br>Is Renewal?<br>Is Renewal?<br>If Card No.<br>If Card No.<br>If                                                                                               | emolition<br>ayed.                           |

Proceed to create accreditation application

|                                        |                                                                                                    | Instructions                                     |                                              |
|----------------------------------------|----------------------------------------------------------------------------------------------------|--------------------------------------------------|----------------------------------------------|
| your State issued ID. Allow up 90 days | ns, including renewals, must be filled out complete<br>for processing from the date your application with<br>d Third Party Exam information. <i>Supervisor accredi</i> | applicable fee was received. The Program may ema |                                              |
|                                        | General A                                                                                                    | pplication Information                           |                                              |
| Last Name                              | Suffix                                                                                                    | Legal First Name                                 | Middle Name                                  |
| Kasn                                   | Suffix                                                                                                    | Fegol                                            | Middle Name                                  |
| (as per your State ID)                 | (e.g. Sir, Jr)                                                                                                    | (as per your State ID)                           |                                              |
| Date of Birth                          | Social Security Number                                                                                                    | Telephone #                                      | Email Address                                |
| 01/01/1980                             | XXXXXXX3648                                                                                                    | 4432345213                                       | fegol@serigor.com                            |
|                                        |                                                                                                    |                                                  | (Correspondence may be sent to this address) |
| Residence Address                      |                                                                                                    | Mailing Address                                  |                                              |
| Street Address / PO Rov*               | Apartment/Suite/Building#                                                                                                    | Street Address / PO Box*                         | Apartment/Suite/Ruilding#                    |

#### Set-3: Steps

- Instructions about the fee, and processing information is displayed in 'Instructions' section.
- > 'General Application Information' section display information of the applicant.
  - Applicant's information is auto-populated from the personal profile created. Refer 'Register new user' to know how personal profile is created.
  - If any information is incorrect or need to be updated, then the user must update in the personal profile & start the application.
    - Please do not proceed if any information in this section is incorrect.
- 'Application Type' will display whether this application is for a renewal or for an initial accreditation. For renewals, existing accreditation number & expiry date will be autopopulated.
- 'Application Category and Fee' section carry information related to application fee, and 3rd party exam completion date.

| Applica                                                                                                    | tion Type        |                           |              |
|----------------------------------------------------------------------------------------------------|------------------|---------------------------|--------------|
| Have you held an accreditation with the same name and category in the past<br>with the state of Maryland?                                                                                                    | NO               | ~                         |              |
| Acceditation                                                                                                    | Category and Fee |                           |              |
| ACCEURADO                                                                                                    | category and ree |                           |              |
| Structural Steel Supervisor                                                                                                    |                  |                           | \$150        |
|                                                                                                    |                  |                           |              |
| Accreditation Category and                                                                                                    | d Fee            |                           |              |
|                                                                                                    |                  |                           |              |
| Removal and Demolition Supervisor                                                                                                    |                  | \$15                      | 0            |
| IF HAVE NOT HELD THIS CATEGORY WITH MD IN PAST COMPLETE TH                                                                                                    | E FOLLOWING      | 1                         |              |
| 3rd party exam date, was taken or registered to take on                                                                                                    |                  |                           |              |
| 2/3/2024                                                                                                    |                  |                           |              |
| Third party exam fee is                                                                                                    |                  |                           |              |
| required for in-state<br>exams \$35                                                                                                    | vam inform       | ation for Initial Removal | 9 Domolition |
|                                                                                                    |                  | applications only         | a Demontion  |
| a de la constante de la constante de |                  |                           |              |

#### Note:

3rd Party Exam section is application for Initial Removal & Demolition Accreditation Applications only.

| •                                                                                                    | -                                                                      |                                                                                                    | iining card number, card<br>and course conducte                                                                                                    |
|----------------------------------------------------------------------------------------------------|------------------------------------------------------------------------|----------------------------------------------------------------------------------------------------|----------------------------------------------------------------------------------------------------|
| 'Employer Info                                                                                       |                                                                        | •                                                                                                    | the previous screen.<br>plicant's employer accreditation                                                                                                    |
| details and co                                                                                       | ntact information.                                                     |                                                                                                    |                                                                                                    |
|                                                                                                    |                                                                        | Applicant's Training Information                                                                                                    |                                                                                                    |
| List the latest course completed                                                                     | for category applying. Refresher                                       | courses are only valid when taken bef                                                                                                    | ore prior relevant training or accreditation has expired                                                                                                    |
| Training card #                                                                                      | Expira                                                                 | tion date                                                                                                    | Name of training provider                                                                                                    |
| Training Card #                                                                                      | Expira                                                                 | tion date                                                                                                    | Silver Spring Associates                                                                                                    |
| Course name                                                                                          | Course                                                                 | e date(s)                                                                                                    |                                                                                                    |
| Maintenance and Repainting S                                                                         | upervisor (S4) - Ini 10                                                | 10/14/2021 to 10/14/2021                                                                                                    |                                                                                                    |
|                                                                                                    |                                                                        | Employer Information                                                                                                    |                                                                                                    |
| ALL Increaster and Disk Asso                                                                         | applicantel omplations and a                                           |                                                                                                    | d Daint Increation Contractor This accurate                                                                                                    |
| who are self-employed.                                                                               |                                                                        |                                                                                                    | d Paint Inspection Contractor. This requirement inclu                                                                                                    |
| application. Write your Contractor                                                                   | r information below.                                                   | vitnin the next 60 days, include a <u>sepa</u>                                                                                                    | arate Lead Paint Contractor Accreditation Application                                                                                                    |
| Silver Spring Associates                                                                             | 100044                                                                 |                                                                                                    | 02/06/2023                                                                                                    |
|                                                                                                    | (if already                                                            |                                                                                                    |                                                                                                    |
| Contact First Name                                                                                   | Contac                                                                 | t Last Name                                                                                                    | Telephone #                                                                                                    |
| Bala                                                                                                 | Vega                                                                   |                                                                                                    | 4432404733                                                                                                    |
| Street Address                                                                                       | City                                                                   | State                                                                                                    | Zip Code                                                                                                    |
| 618 Belle Gate Place                                                                                 | CARY                                                                   | North Carolina                                                                                                    | 27519                                                                                                    |
|                                                                                                    | -                                                                      | kboxes vary based on<br>I set of check boxes.                                                                                                    | the accreditation category. E                                                                                                    |
| categor                                                                                              | ·                                                                      |                                                                                                    |                                                                                                    |
| Two years minimum of related experience, in                                                          |                                                                        | (New Supervisor Applicants ONLY)                                                                                                    |                                                                                                    |
| Employer Name                                                                                        | Start Date                                                             | End Date                                                                                                    |                                                                                                    |
|                                                                                                    |                                                                        | Add                                                                                                    |                                                                                                    |
| Related Experience                                                                                   | Painting Other                                                         |                                                                                                    |                                                                                                    |
| Abrasive Blasting Daint Removal                                                                      |                                                                        |                                                                                                    |                                                                                                    |
| Abrasive Blasting D Paint Removal                                                                    |                                                                        | It also is a                                                                                                    |                                                                                                    |
| [                                                                                                    | Start Date 11 End Date                                                 |                                                                                                    | 11                                                                                                    |
| Employer Name                                                                                        |                                                                        | te available in table                                                                                                    | 17                                                                                                    |
|                                                                                                    |                                                                        |                                                                                                    | Partice New                                                                                                    |
| Employer Name                                                                                        |                                                                        |                                                                                                    | Supervison Experience (New Supervisor Applicants ONLy)                                                                                                    |
| Employer Name                                                                                        |                                                                        | ta available in table                                                                                                    | Supervison Experience (New Supervisor Applicants ONLY)                                                                                                    |
| Employer Name                                                                                        |                                                                        | ta available in table Employer Name Related Experience                                                                                                 | Supervison Experience (New Supervisor Applicants ONLY)                                                                                                    |
| Employer Name                                                                                        |                                                                        | ta available in table Employer Name Related Experience                                                                                                 | Supervisor Experience (New Supervisor Applicants ONLY)<br>Start Date End Date                                                                                   |
| Employer Name                                                                                        |                                                                        | Employer Name Employer Name Related Experience Lead Paint Abatement   Painting   M Carpentry   Demolition                                              | Supervisor Experience (New Supervisor Applicants ONLY)<br>Start Date End Date                                                                                   |
| Employer Name                                                                                        |                                                                        | Employer Name                                                                                                    | Supervision Experience (New Supervisor Applicants ONLy) Sant Date aintenance Supervision  Property Management                                                   |
| Employer Name                                                                                        |                                                                        | Employer Name  Employer Name  Enployer Name  Employer Name  Employer Name  Showing 0 to 0 of 0 entries                                                 | Supervision Expervision Chew Supervisor ApplicantS ONLY) Start Date End Date aintenance Supervision Property Management tart Date II End Date II Related Experi |
| Employer Name                                                                                        | No det Supervision Experience (New Super struction trades.             | Employer Name  Employer Name  Enployer Name  Employer Name  Employer Name  Showing 0 to 0 of 0 entries                                                 | Supervision Expervision Chew Supervisor ApplicantS ONLY) Start Date End Date aintenance Supervision Property Management tart Date II End Date II Related Experi |
| Employer Name II<br>Showing 0 to 0 of 0 entries                                                      | No det Supervision Experience (New Super struction trades.             | Employer Name  Employer Name  Related Experience  Carpentry  Demolition  Employer Name  It Showing 0 to 0 of 0 entries  VEOR Applicaties ONLY)         | Supervision Expervision Chew Supervisor ApplicantS ONLY) Start Date End Date aintenance Supervision Property Management tart Date II End Date II Related Experi |
| Employer Name 11 Showing 0 to 0 of 0 entries Two years minimum of related experience, in related con | Supervision Experience (New Super<br>resources) roades<br>Start Date E | a available in table  Employer Name  Related Experience  Lead Paint Abatement Painting Monormatics Proving 0 to 0 of 0 entries  Vetor Applicables UNLY | Supervision Expervision Chew Supervisor ApplicantS ONLY) Start Date End Date aintenance Supervision Property Management tart Date II End Date II Related Experi |

# Set-6: Steps

- > Applicant can upload supporting files/documents in the '**Documents**' section.
  - Comments or notes can be added about the document attached.
- Click 'Save Application' to save and the user will navigate to the list of applications saved/submitted/approved.

|                                                                                                    |                                                                                                    | SelectFile                                                                                                    |                                     |
|----------------------------------------------------------------------------------------------------|----------------------------------------------------------------------------------------------------|----------------------------------------------------------------------------------------------------|-------------------------------------|
| Select a type                                                                                                    | ~                                                                                                    | Choose File No file chosen                                                                                                    | Upload                              |
| Comment                                                                                                    |                                                                                                    |                                                                                                    |                                     |
|                                                                                                    |                                                                                                    |                                                                                                    |                                     |
|                                                                                                    | Applicant State                                                                                        | nent and Signature                                                                                                    |                                     |
| cation. Failure to provide the information requested may re<br>rtment of the Environment ("Department") is a public agen | esult in your application not be<br>icy and subject to the Maryland                                    | e. The personal information requested on this form is intended to be used in pring processed. You have the right to inspect, amend, or correct this form. The Ma Public Information Act(Md. Code Ann., General Provisions 4-101, et seq). This foi in whole or in part, by the public and other governmental agencies, if not protect                                                           | aryland<br>rm may be made           |
|                                                                                                    |                                                                                                    | e or permit may be issued or renewed, the issuing authority shall verify through<br>s no outstanding taxes, unemployment insurance contributions or child support                                                                                                    |                                     |
| forementioned will only employ, hire or contract with indiv<br>oyees shall perform work practices according to COMAR 26  | iduals or companies that are q<br>5.16.01 and/or 26.02.07. If seeki<br>/s should the Inspection Coontr | ontractor in the State of Maryland. I certify that, for the purpose of performing la<br>ualified under Code of Maryland Regulations (COMAR) 26.16.01. I certify that my<br>ng accreditation as a Lead Paint Inspection Contractor; I certify that any and all L<br>actor cease to perform lead paint inspection services. I certify that work perform<br>-8 and COMAR 26.16.01 through 26.16.05 | company and its<br>inused inspectio |
| k below if it applies to the applicant.                                                                                  |                                                                                                    |                                                                                                    |                                     |
| tate or Local government, for use on behalf of, as governm                                                               | ent employee.                                                                                          |                                                                                                    |                                     |
|                                                                                                    |                                                                                                    | ATOT                                                                                                    | L FEE = \$15                        |
| gree to the statement above.                                                                                             |                                                                                                    | Today's Date 10                                                                                                    | /23/2021 03:44                      |
|                                                                                                    |                                                                                                    |                                                                                                    |                                     |
|                                                                                                    | Save Applicat                                                                                          | ion Continue                                                                                                    |                                     |

Local Government employee' option.

| Stat               | e or Local government, for use on behalf of, | as government employee. | TOTAL FEE = \$0 |
|--------------------|----------------------------------------------|-------------------------|-----------------|
|                    |                                              |                         |                 |
|                    | tion' & re-confirm in the p                  |                         | • ,             |
| Applications' page | where all accreditation a                    |                         | • ,             |
|                    | •                                            |                         | • ,             |

| • Ar<br>ur<br>• Su                                            | ation applica<br>ch applicatio<br>pplicated tha<br>odate or revi<br>bmitted app<br>t can view t            | lication, user wations submitted<br>on will have its<br>at are not submi<br>ew before comp<br>plications can be<br>he status update | d by the us<br>own statu<br>tted will b<br>pleting pa<br>e viewed b                  | ser will b<br>s.<br>ye in 'Dra<br>yment to<br>y clicking | e listed.<br>ft' status<br>submit<br>g on the   | with i<br>the app<br>icon        | con 🕝<br>olication.                | to        |
|---------------------------------------------------------------|----------------------------------------------------------------------------------------------------|----------------------------------------------------------------------------------------------------|--------------------------------------------------------------------------------------|----------------------------------------------------------|-------------------------------------------------|----------------------------------|------------------------------------|-----------|
| Accreditation 1                                               | Accreditation 11<br>Category                                                                               | Employer/Contractor                                                                                                    | Fee Waiver 11<br>Claimed                                                             | Waiver ↓↑<br>Type                                        | Created 11<br>Date                              | j↑<br>Status                     | Status 11<br>Date                  | View/Edit |
| ndividual Accreditations                                      | Inspector<br>Technician(IT)                                                                                | Silver Spring Associates                                                                                                    | Yes                                                                                  | Government<br>Entity                                     | 10/19/2021                                      | Draft                            | 10/19/2021                         |           |
| Accreditation I<br>Application<br>Type                        | Accreditation<br>Category                                                                                  | Employer/Contractor<br>Name                                                                                                    | Fee If<br>Waiver<br>Claimed                                                          | ↓†<br>Waiver<br>Type                                     | Lî<br>Created<br>Date                           | ال<br>Status                     | lî<br>Status<br>Date               | View/Edit |
| Individual<br>Accreditations                                  | Inspector<br>Technician(IT)                                                                                | Silver Spring Associates                                                                                                    | Yes                                                                                  | Government<br>Entity                                     | 10/19/2021                                      | Submitted                        | 10/19/2021                         | 0         |
| applicat                                                      | ion will thro<br>Continue' or<br>p to continu                                                              | ,                                                                                                    | idation er<br>latory field<br>u sure?<br>us this application!<br>Yes, please!<br>ed. | ror -<br>ds are po                                       | Validati<br>Vour admowledgeme<br>OK<br>pulated. | on!<br>ti is required.<br>Re-cor | nfirm fro                          | m the     |
| <ul> <li>Click '(</li> <li>Payme</li> <li>Click 'I</li> </ul> | or back but<br>Continue to<br>If the total f<br>payment by<br>ent informat<br>Pay Now' to                  | ton to update in<br>Payment'.<br>ee is \$0.00, the<br>clicking 'Submi<br>ion is displayed<br>process paymen                         | Continue to P<br>n the user<br>t'<br>nt. Select                                      | ayment<br>can subr<br>dit Subr<br>payment                | mit the a<br>mit method                         | pplicat<br>& click               | ion with<br>c 'Make a              | out any   |
| <ul> <li>Click '(</li> <li>Payme</li> <li>Click 'I</li> </ul> | or back but<br>Continue to<br>If the total f<br>payment by<br>ent informat<br>Pay Now' to<br>ent'. Provide | toon to update in<br>Payment'. Edit<br>ee is \$0.00, the<br>clicking 'Submi<br>ion is displayed<br>process paymen<br>account inform | Continue to F<br>n the user<br>t'                                                    | ayment<br>can subr<br>dit Subr<br>payment<br>d details   | mit the a<br>mit<br>method<br>to contin         | pplicat<br>& click<br>nue & c    | Tion with<br>C 'Make a<br>confirm. | out any   |

| PAYMENT SUC             |                                                        |  |
|-------------------------|--------------------------------------------------------|--|
| hanks for payment and   | d see the below payment details.                       |  |
| LRCA Reference ID:      | 0042904331                                             |  |
| Received:               | 10/17/2021 6:03:40 PM                                  |  |
| Amount:                 | \$125.00                                               |  |
| Transaction Type:       | Authorization and Capture                              |  |
| Payment Transaction ID: | 2722465                                                |  |
| Card Information:       | Visa Test Card 41********1111                          |  |
| Billing Address:        | 512 Henne Dr., OWINGS MILLS, MD, United States - 21117 |  |

### Set-9: Steps

- > 'Payment Successful' page is displayed with transaction details.
- Click on 'My Application' to view the application status
- > Application status will be changed from 'Draft' to 'Submitted'.
- Click on the green icon to view the submitted application. This screen can be used to view any messages from MDE while processing the application.

| Accreditation 🥼              | 11                          | 11                          | Fee ↓↑            | 11                   | 11              | 11        | 11             |           |
|------------------------------|-----------------------------|-----------------------------|-------------------|----------------------|-----------------|-----------|----------------|-----------|
| Application<br>Type          | Accreditation<br>Category   | Employer/Contractor<br>Name | Waiver<br>Claimed | Waiver<br>Type       | Created<br>Date | Status    | Status<br>Date | View/Edit |
| Individual<br>Accreditations | Inspector<br>Technician(IT) | Silver Spring Associates    | Yes               | Government<br>Entity | 10/19/2021      | Submitted | 10/19/2021     | •         |

## Set-10: Steps

Click on 'Processing' blue box to view any messages from MDE while processing the application ro tp upload any additional documents upon request.

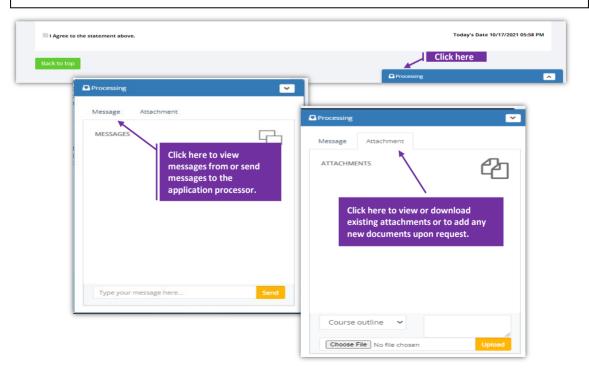